## **Artículos HOWTO - Administración de Slackware**

A comparación de otras distribuciones, Slackware por lo general limita las herramientas de uso exclusivo. Sin embargo, existen algunos casos donde ciertas tareas son exclusivas a Slackware. Esta sección incluye esos casos especificos.

> ¿Te sientes inspirado? ¿Quieres escribir tu propio HOWTO para administración de Slackware?

> Escribe el nombre de una nueva página (sin espacios, utiliza un guion bajo) ¡y comienza a crear!Ud. no tiene privilegios para crear la pagina

## **Vista general de HOWTOs para administración de Slackware**

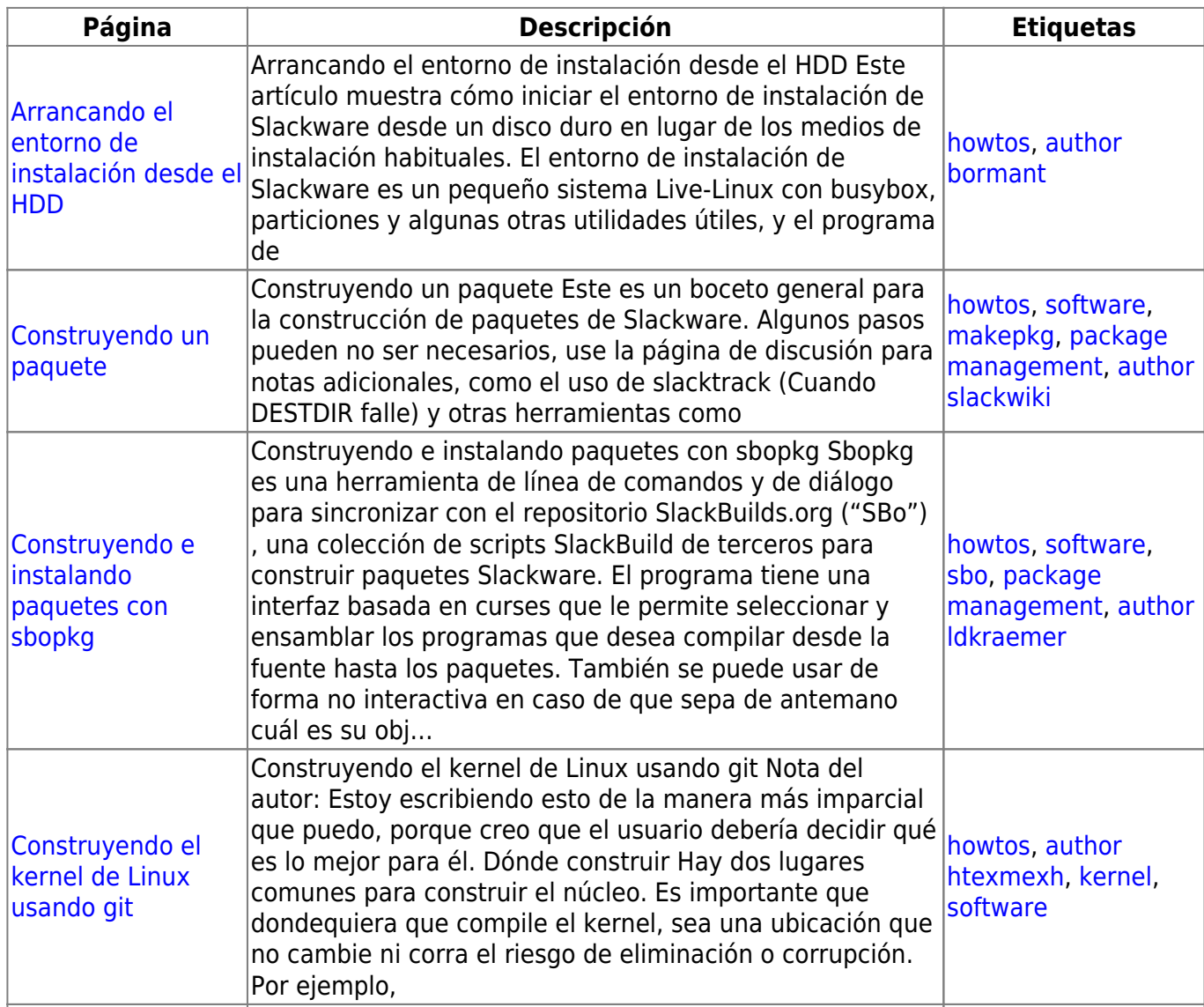

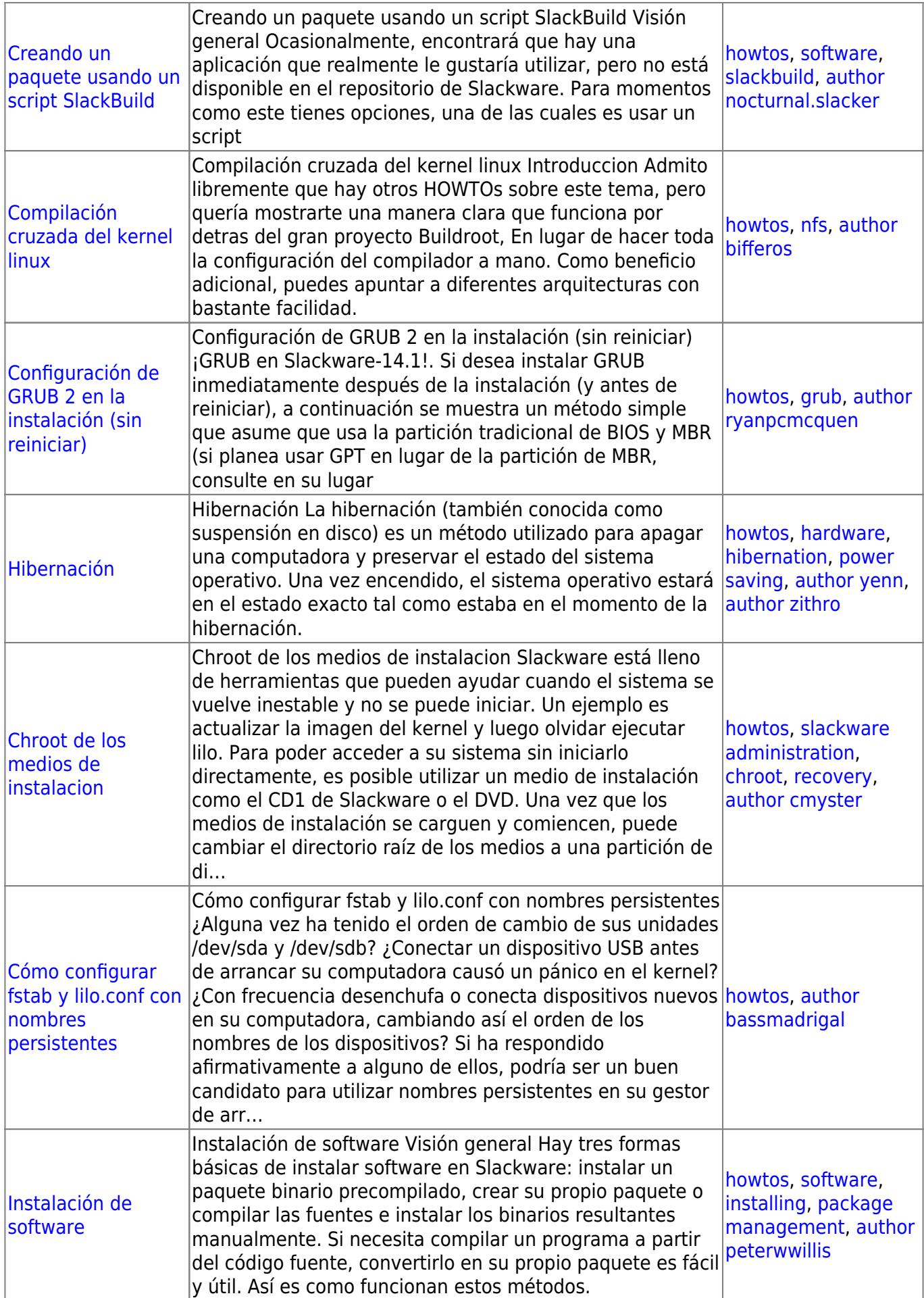

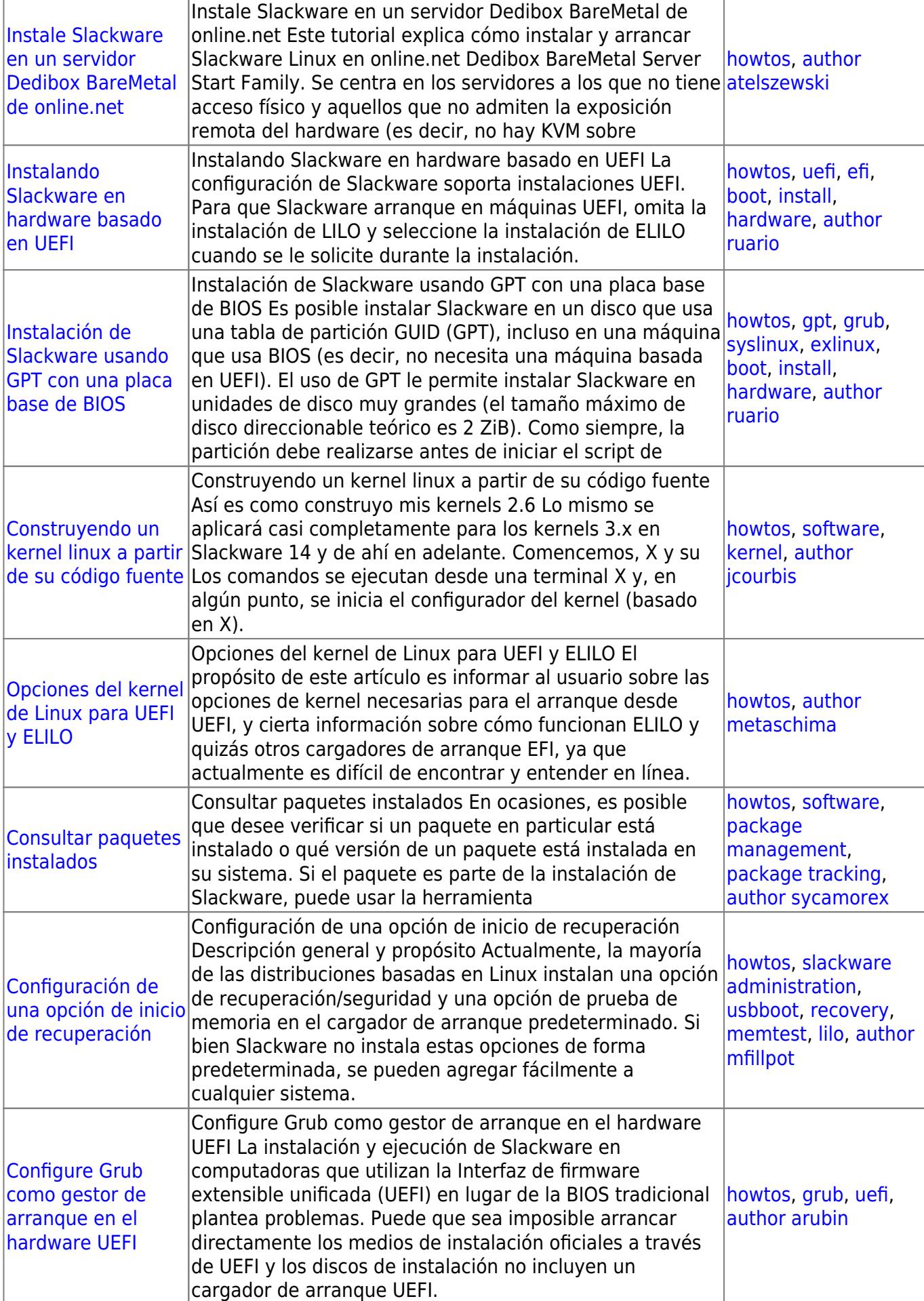

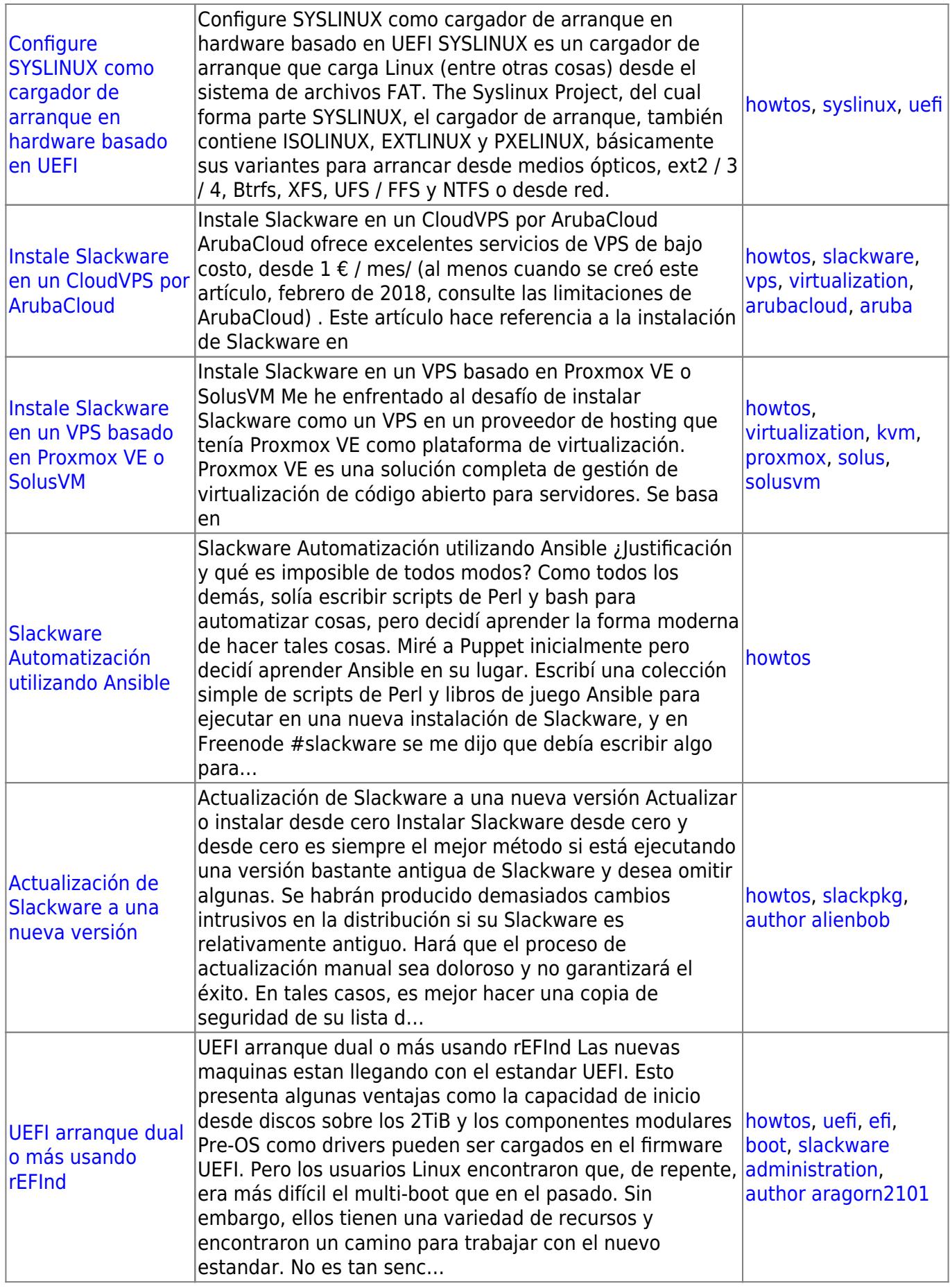

From: <https://docs.slackware.com/>- **SlackDocs**

Permanent link: **[https://docs.slackware.com/es:howtos:slackware\\_admin:start](https://docs.slackware.com/es:howtos:slackware_admin:start)**

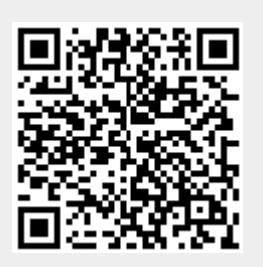

Last update: **2019/02/19 20:25 (UTC)**